# Mapping millions of tweets

# Eric Fischer @enf Mapbox

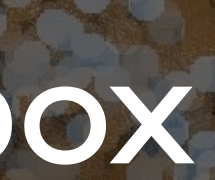

## Where people travel

#### Who communicates with whom

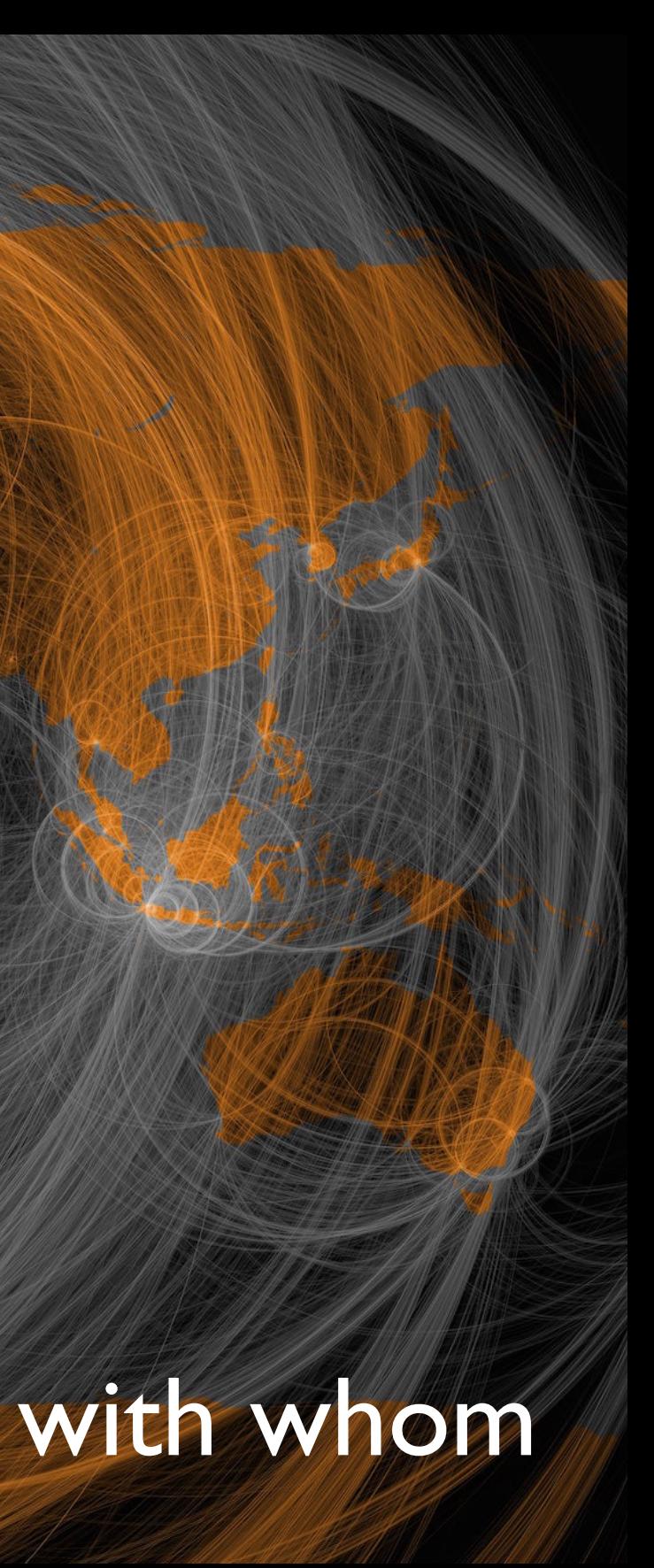

## Where people concentrate

#### FERGUSON, MO TWEETS

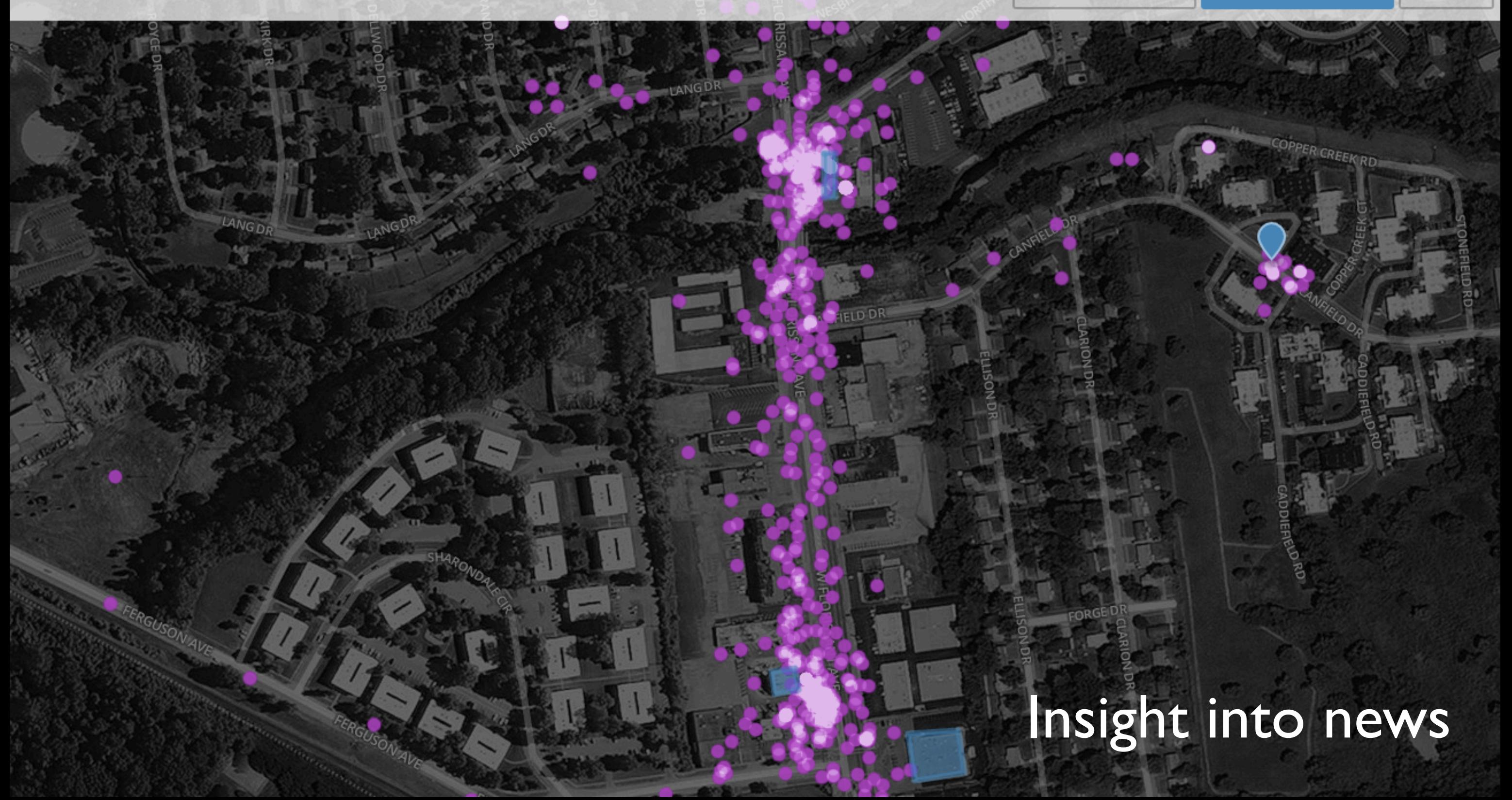

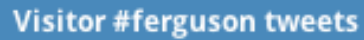

All Tweets

#### Why map (the absence of) tweets?

Impact of natural disasters

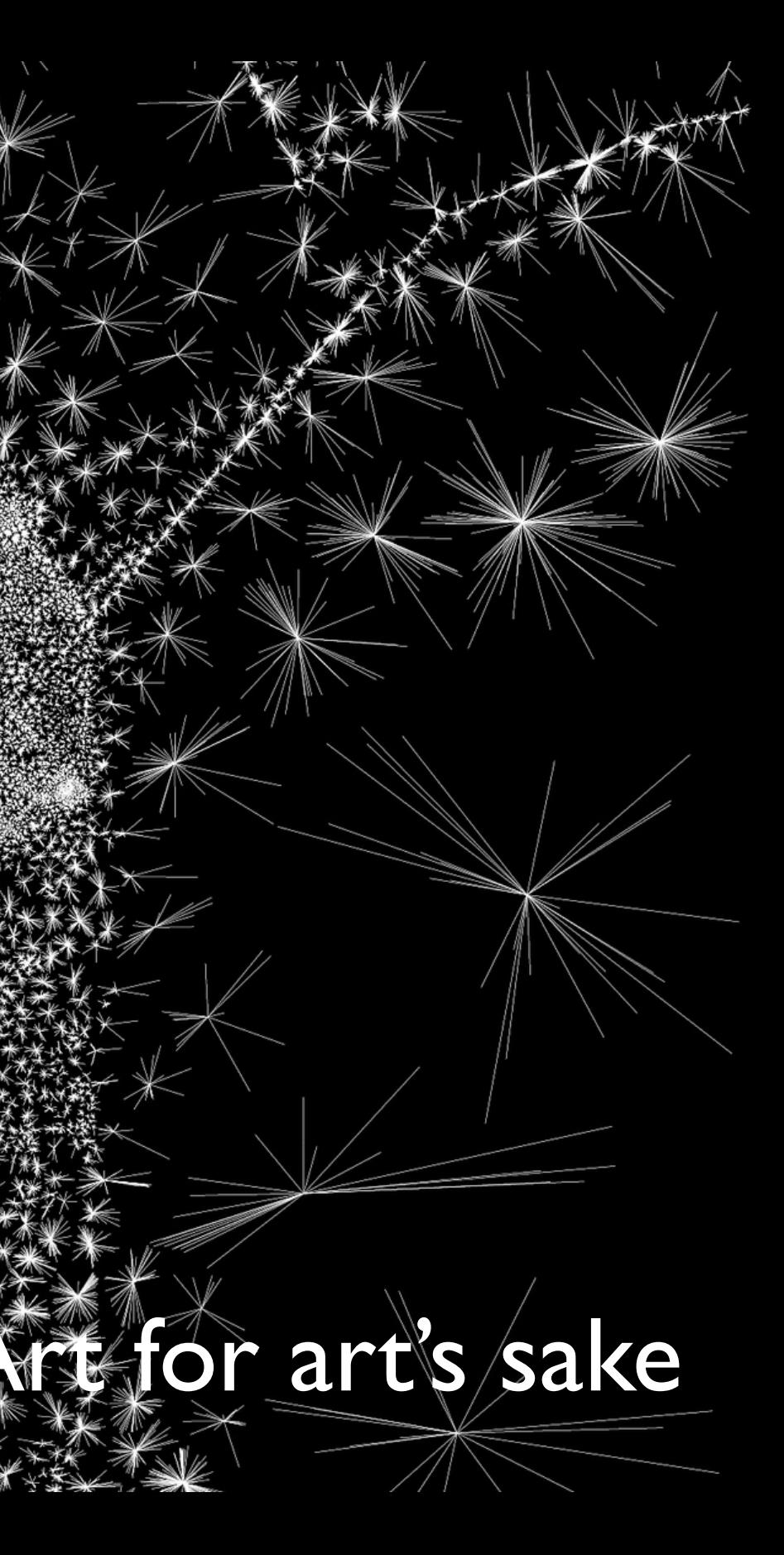

#### Mapping Twitter's archives with Gnip

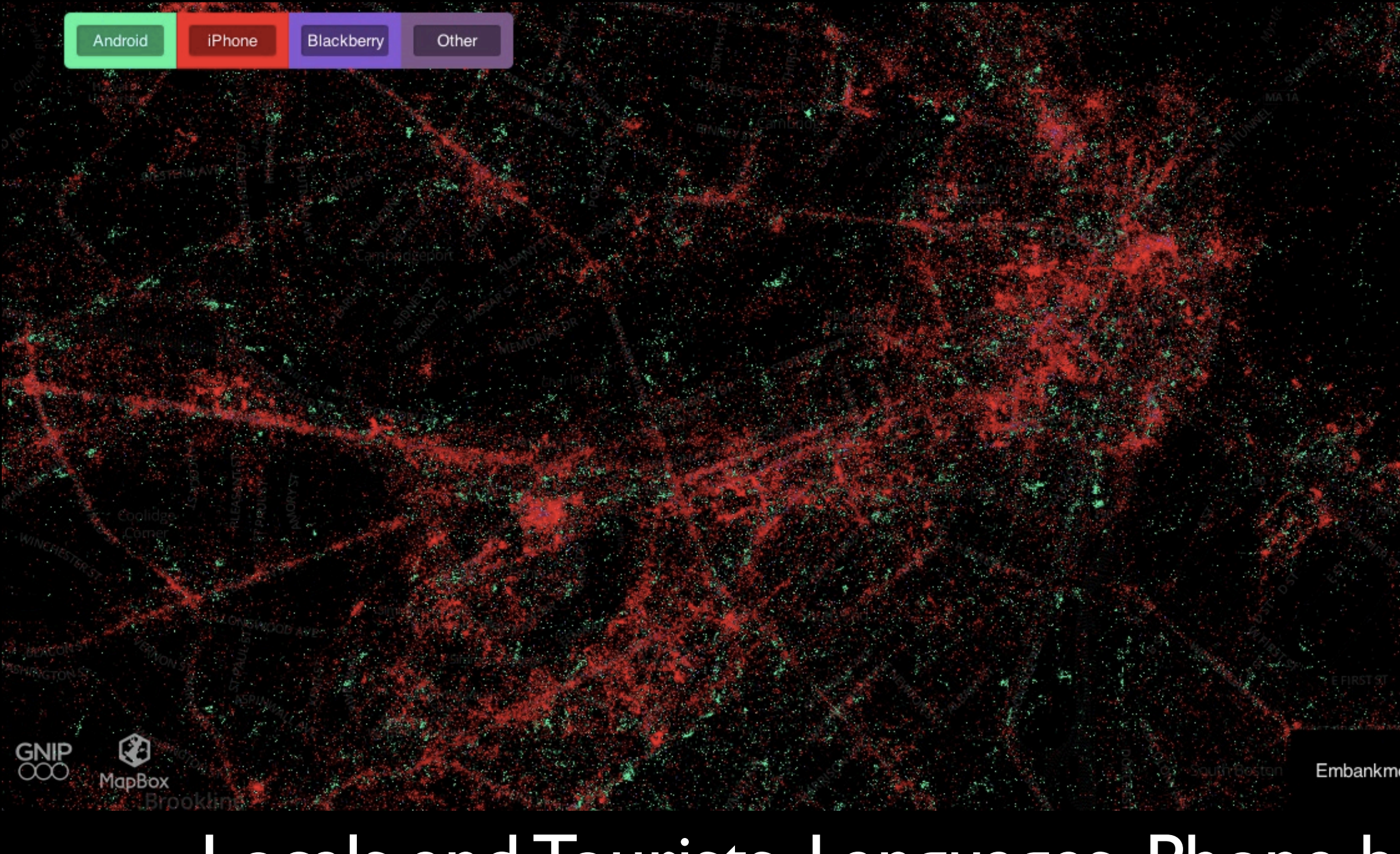

#### Locals and Tourists, Languages, Phone brands

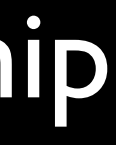

Embankment Rd, Boston, Massachusetts, United States

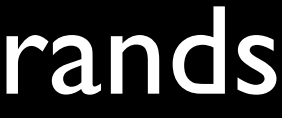

{"created\_at": … } {"created\_at":"Mon Sep 07 21:44:21 +0000 2015", "text":"@mwichary Oh, because it's optically condensed.", "source":"… Twitter for Android …", "user":{"name":"Eric Fischer","screen\_name":"enf"}, "coordinates":{"coordinates":[-122.251561,37.826818]}}, "lang":"en"} {"created\_at": … }

#### In-reply-to

#### Date and time

#### Phone type

#### **Identity**

#### Location

#### Language

#### Public tweets from the "filter" stream

curl --verbose --compress --silent --header 'Authorization: OAuth …' 'https://stream.twitter.com/1.1/statuses/ filter.json?locations=-180,-90,180,90'

## Debanding and despeckling

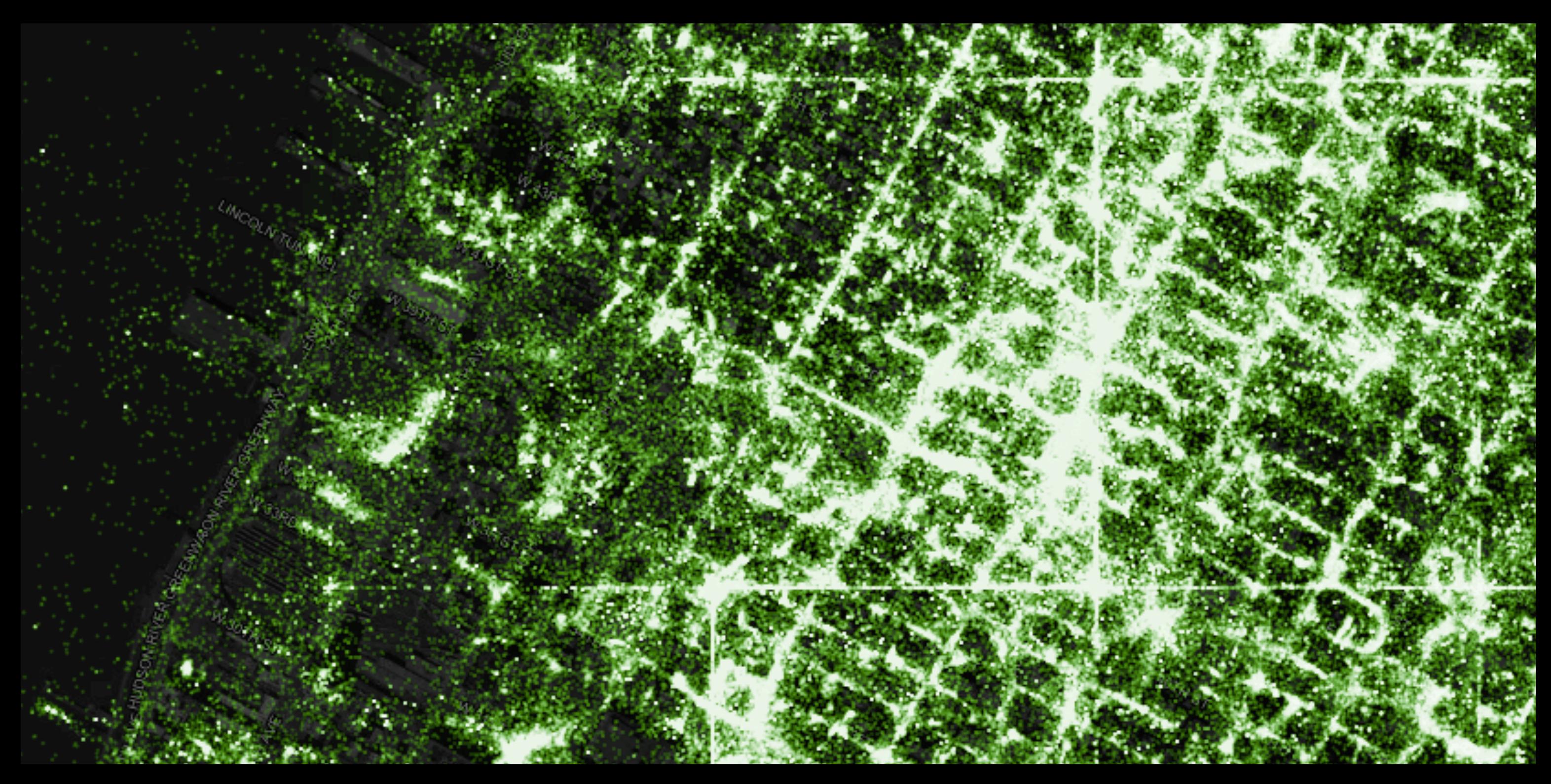

## Vector tiles

#### At zoom level *n*, each tile contains instructions to draw 1/4*n* of the Earth

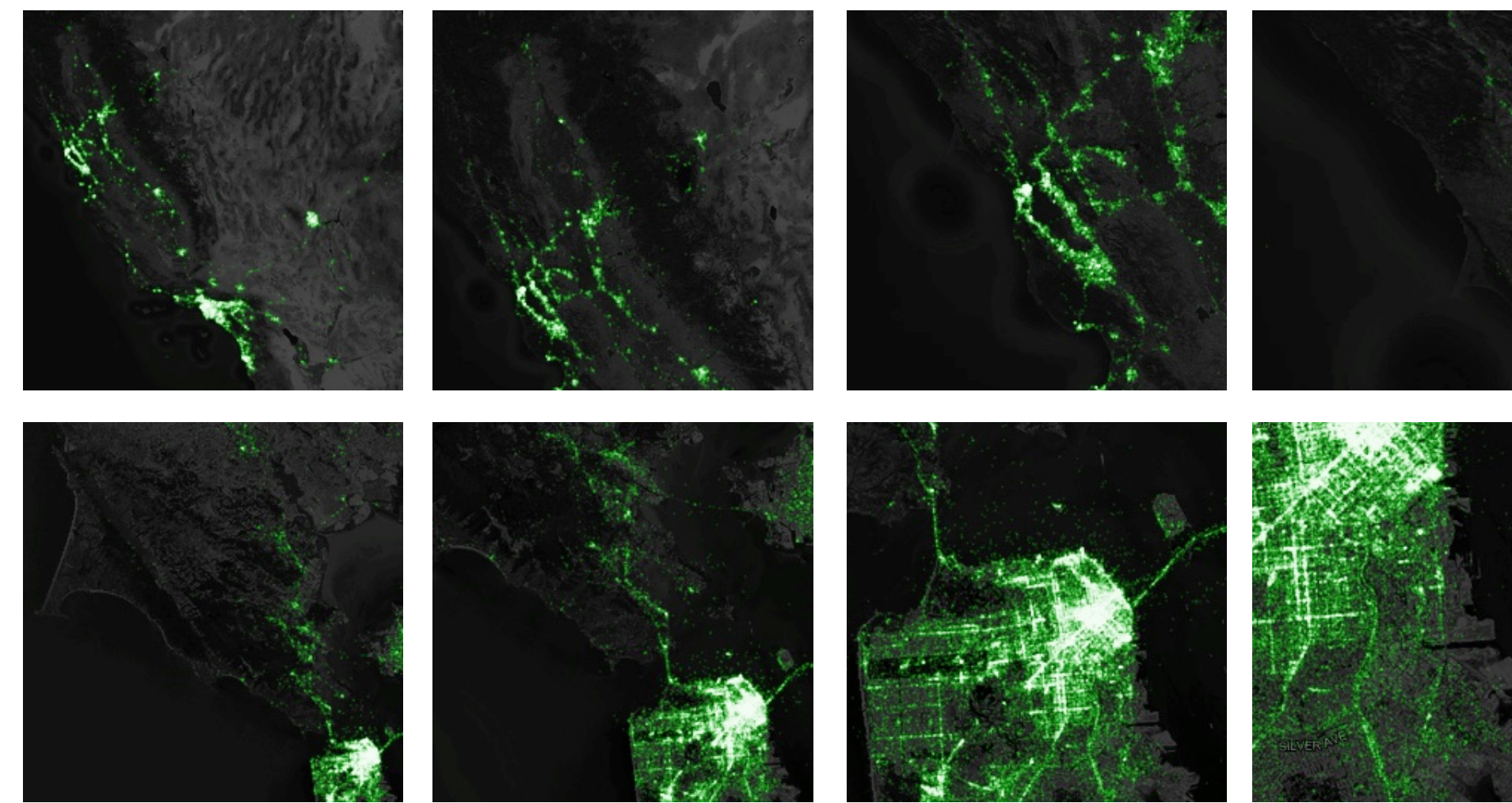

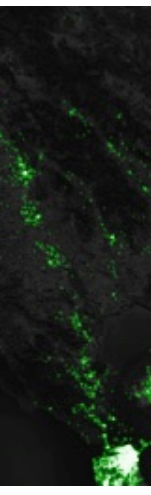

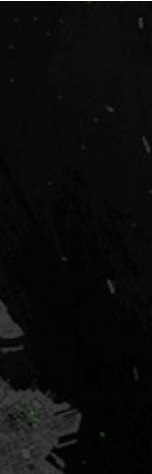

#### Making vector tiles with Tippecanoe

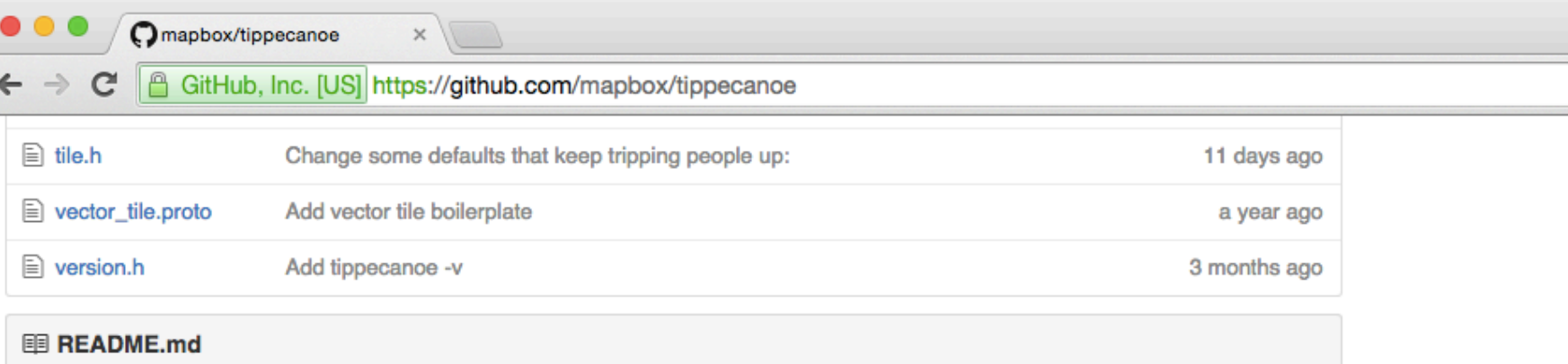

#### tippecanoe

Builds vector tilesets from large collections of GeoJSON features. This is a tool for making maps from huge datasets.

#### **Intent**

The goal of Tippecanoe is to enable making a scale-independent view of your data, so that at any level from the entire world to a single building, you can see the density and texture of the data rather than a simplification from dropping supposedly unimportant features or clustering or aggregating them.

If you give it all of OpenStreetMap and zoom out, it should give you back something that looks like "All Streets" rather than something that looks like an Interstate road atlas.

If you give it all the building footprints in Los Angeles and zoom out far enough that most individual buildings are no longer discernable, you should still be able to see the extent and variety of development in every neighborhood, not just the largest downtown buildings.

If you give it a collection of years of tweet locations, you should be able to see the shape and relative popularity of every point of interest and every significant travel corridor.

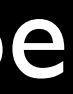

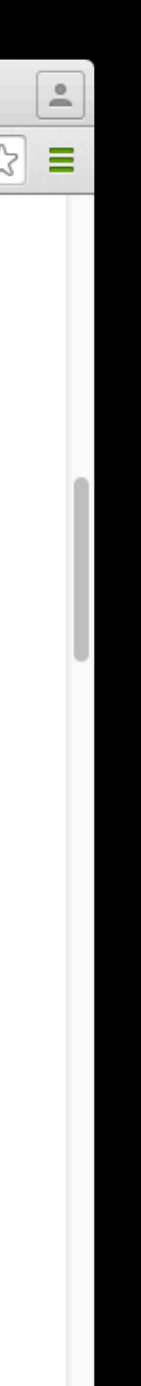

#### Key Tippecanoe features

• Exponential reduction of dot density at low zoom levels

• Zoom level-sensitive tile detail

• Optional thinning of near-duplicate features

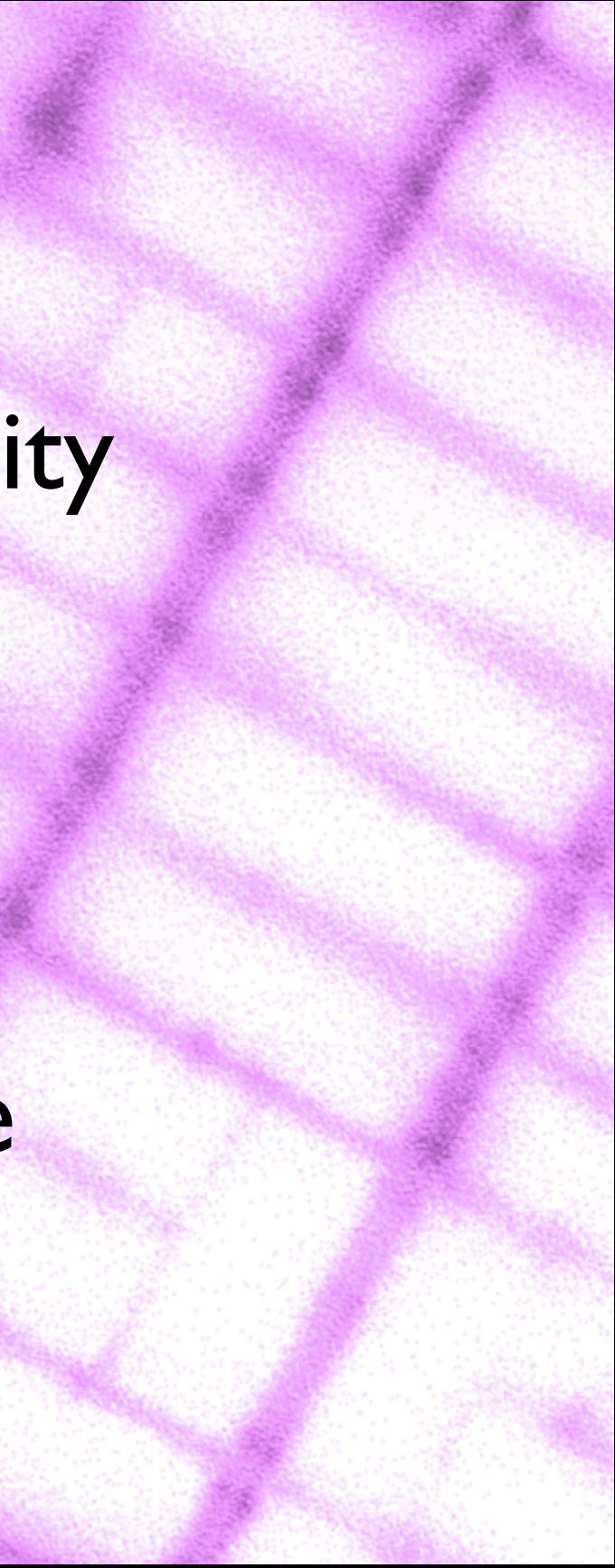

#### Styling the data in Mapbox Studio Classic

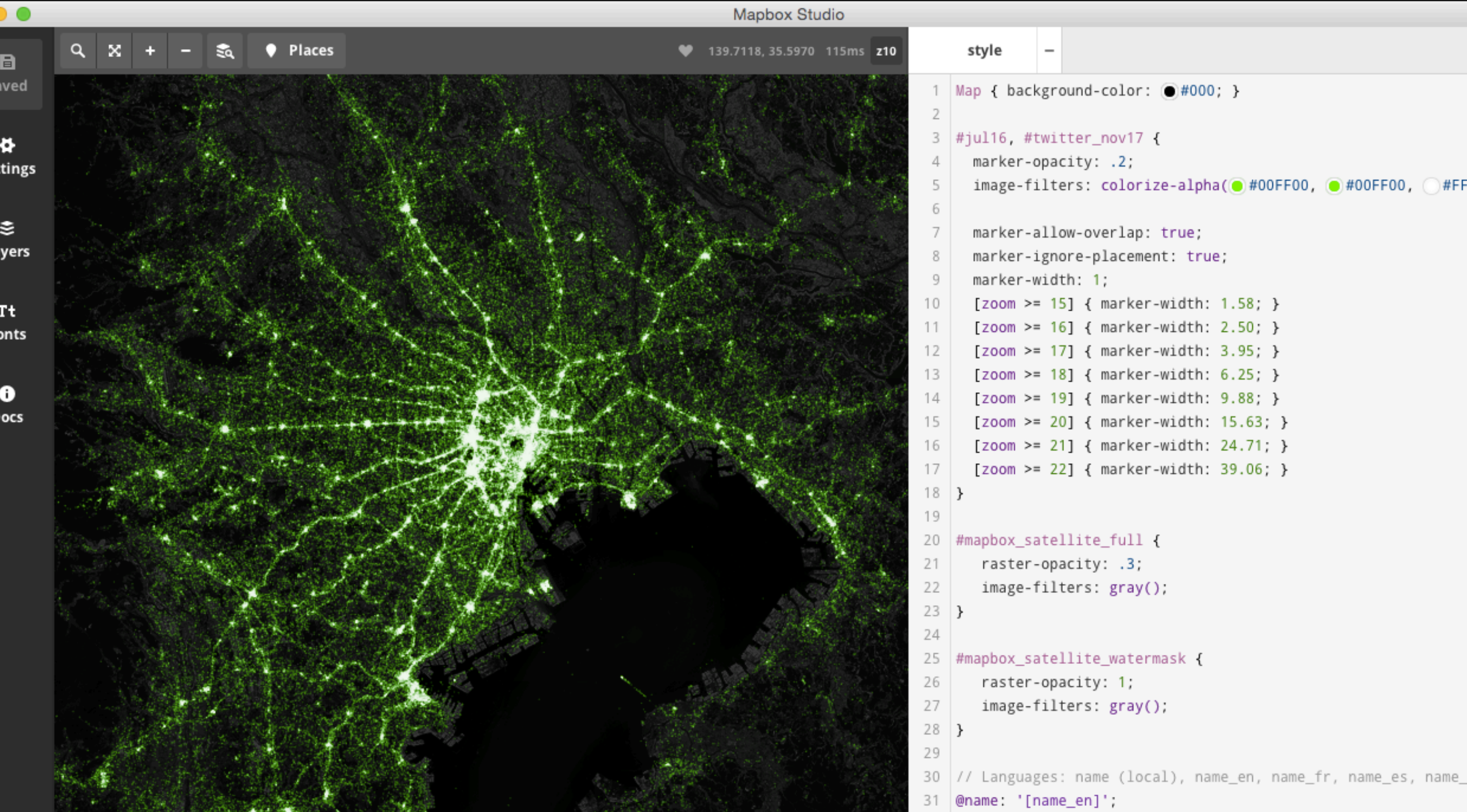

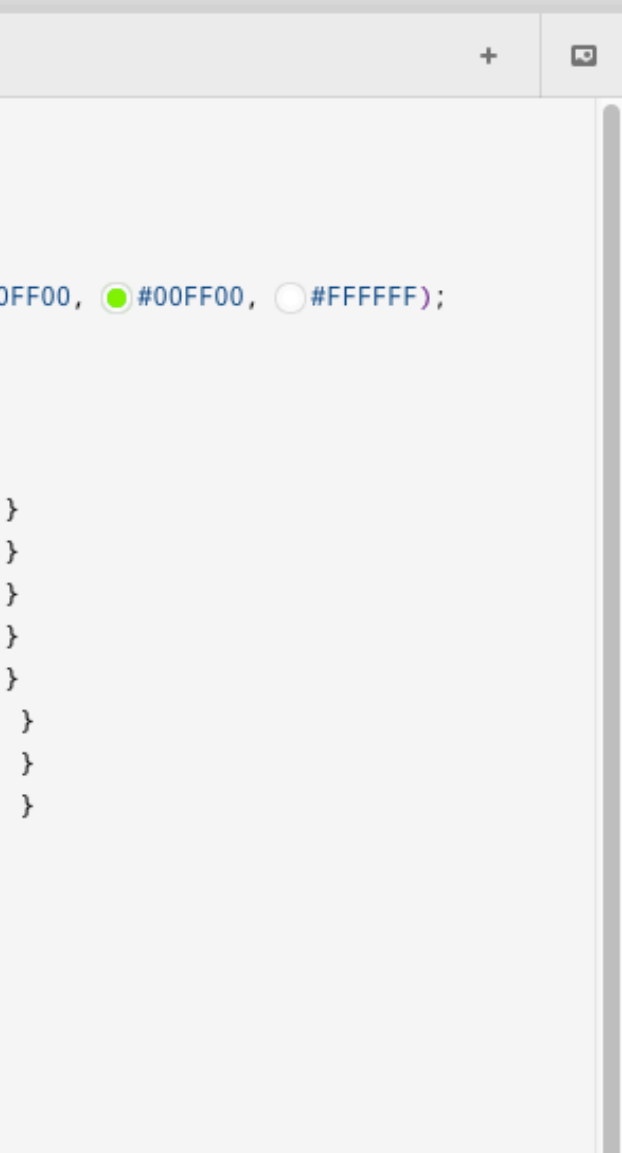

# Vectors on the server, bitmaps to the browser

• Styling is only semi-dynamic

- Scales are only integer zoom levels
- No client-side analysis is possible

But ultimately, data is better than pictures of data

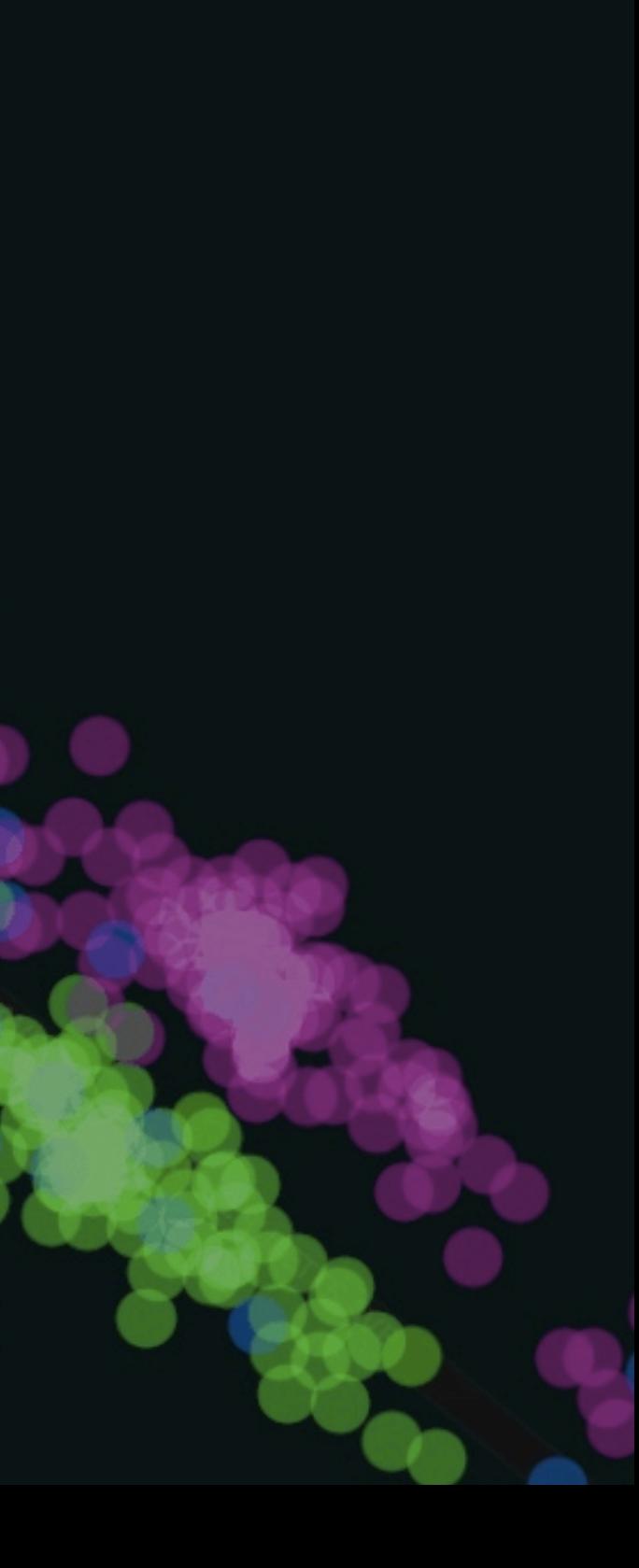

## Live data in the browser with Mapbox Studio and GL JS

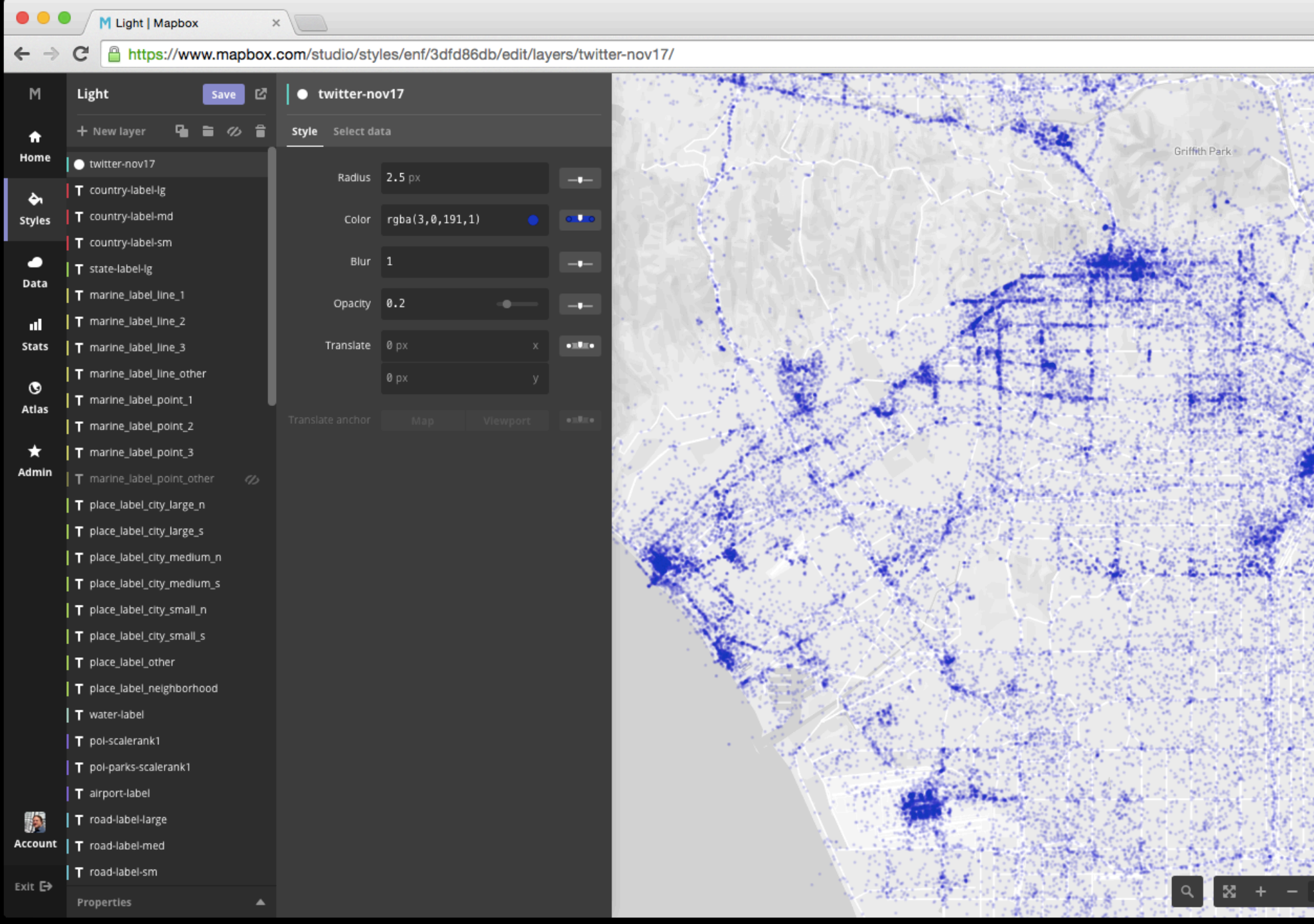

#### Dynamic scale and style on the client

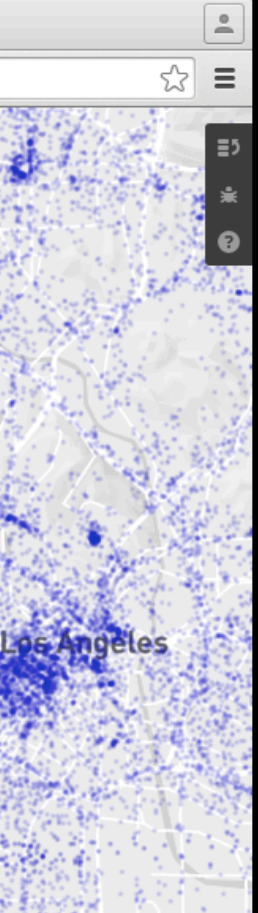

-118.417. 34.034 10.9

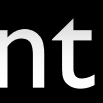

# Eric Fischer @enf Mapbox

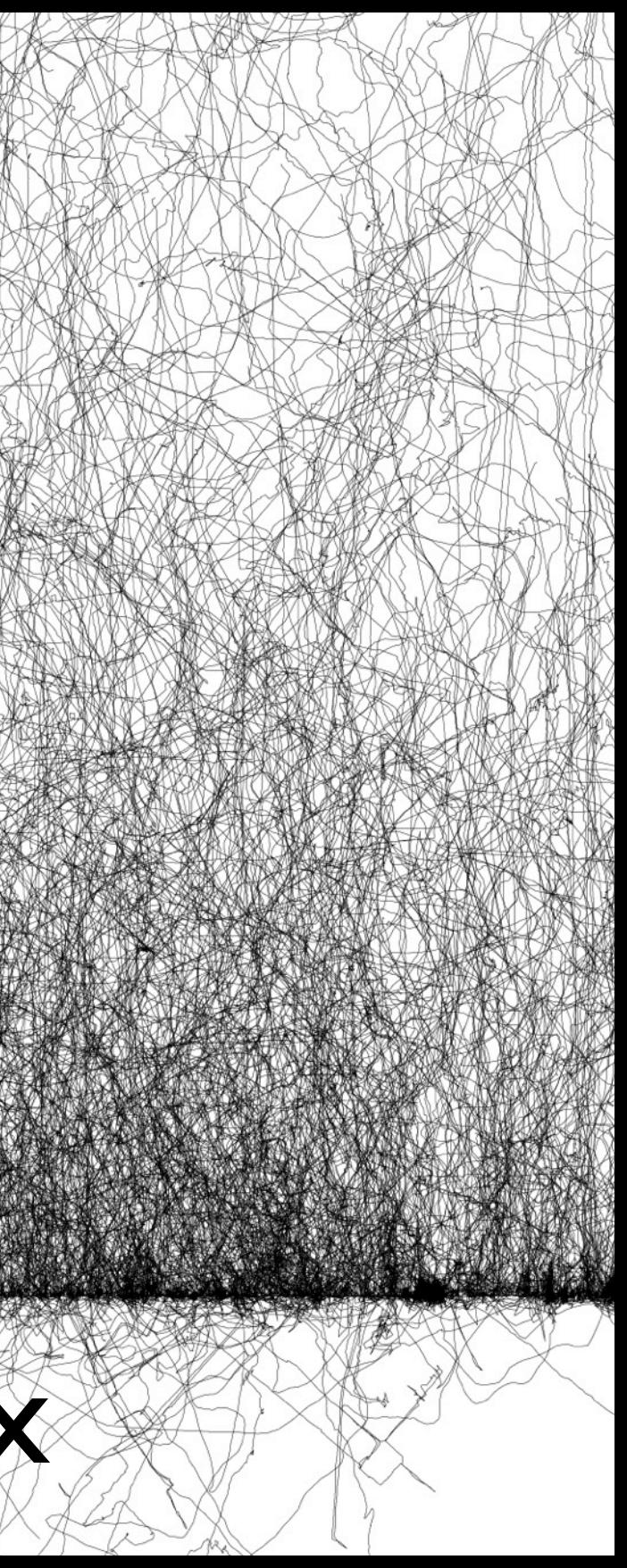